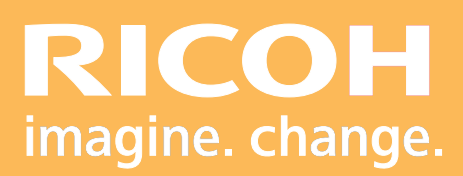

Programme de Formation

### **TotalFlow Prep**

**Ricoh Graphic Communications**

# **TotalFlow**

Version 06/202 2

**RICOH Pro**

HCD10

Dro

# **PROGRAMME DE FORMATION**

#### **• Objectifs :**

- **-** Connaître l'intérface du logiciel de mise en page TotalFlow Prep.
- **-** Maitriser les paramétrages de TotalFlow Prep.
- **-** Créer des tâches complexes d'impositions et de compositions

#### **• Prérequis :**

Les participants doivent impérativement avoir reçu une formation au maniement d'un ordinateur de type PC.

Connaissance minimale d'utilisation d'un système d'impression.

#### **• Nombre de participants :**

1 à 3 personnes (opérateur(s) supplémentaire(s) possible(s)).

#### **• Lieu :**

Site du client.

**• Durée :**

1 jour.

#### **• Délais d'accès :**

J+3 suivant la date d'installation du matériel. Ce délai peut varier selon la disponibilité du formateur.

#### **• Disposition d'accessibilité aux personnes handicapées :**

Les conditions d'accès sont sous la responsabilité du client.

#### **• Moyens pédagogiques :**

Atelier pratique et guides utilisateurs.

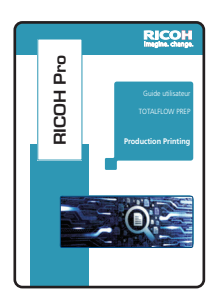

#### **• Méthode et moyens utilisés :**

- 1 Ordinateur PC
- 1 Licence logiciel TotalFlow Prep

#### **• Moyen d'évaluation :**

L'évaluation de l'atteinte des objectifs est basée sur des ateliers pratiques avec exercices et mises en situation.

## **PROGRAMME DE FORMATION**

#### **Déroulement de la journée de formation :**

#### **• Présentation du logiciel :**

- Objectif : Connaître l'intérface du logiciel de mise en page TotalFlow Prep.

- Présentation de l'interface.
- Caractéristiques des différents modules.
- Description des fonctions.

#### **• Fonctionnement du logiciel :**

- Objectif : Maitriser les paramétrages de TotalFlow Prep et créer des tâches complexes.

- Modalité d'évaluation : Exercice pratique et mise en situation.

- Création de brochure.
- Faire de l'impression groupée.
- Créer un classeur avec onglets.
- Supprimer ou ajouter un logo.
- Faire du foliotage.
- Créer des chapitres.
- Agrafer des sous-ensembles.
- Composer.

#### **• Tour de table, conclusion et évaluation.**

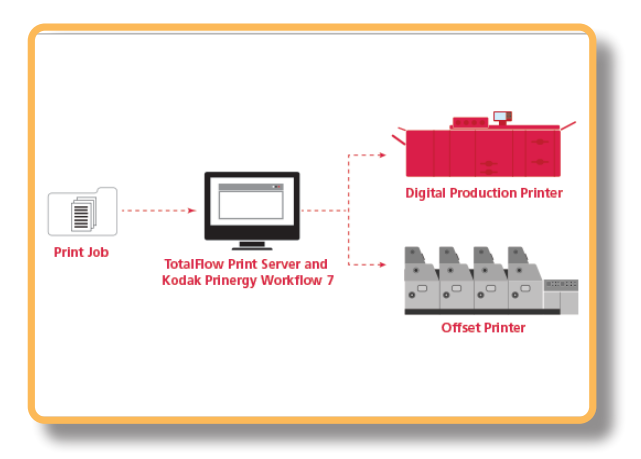

Ricoh France Société par Actions Simplifiée au capital de 12.894.835,75<br>R.C.S. : Créteil 8B 337 621 841 - Siret 337 621 841 009 03 - APE 4666 Z - Web : www.ricoh.fr Ricoh France est enregistré sous le numéro de déclaration d'existence d'organisme de formation: 11 94 07 69 794.

FormationRGC@ricoh.fr

# Drp **RICOH Pro** HOOI

Ce document est assujetti au code de propriété intellectuelle visant à protéger les droits d'exploitation et de<br>répétition sans autorisation de l'auteur. Ce document est assujetti au code de propriété intellectuelle visant à protéger les droits d'exploitation et de répétition sans autorisation de l'auteur.